# Contents

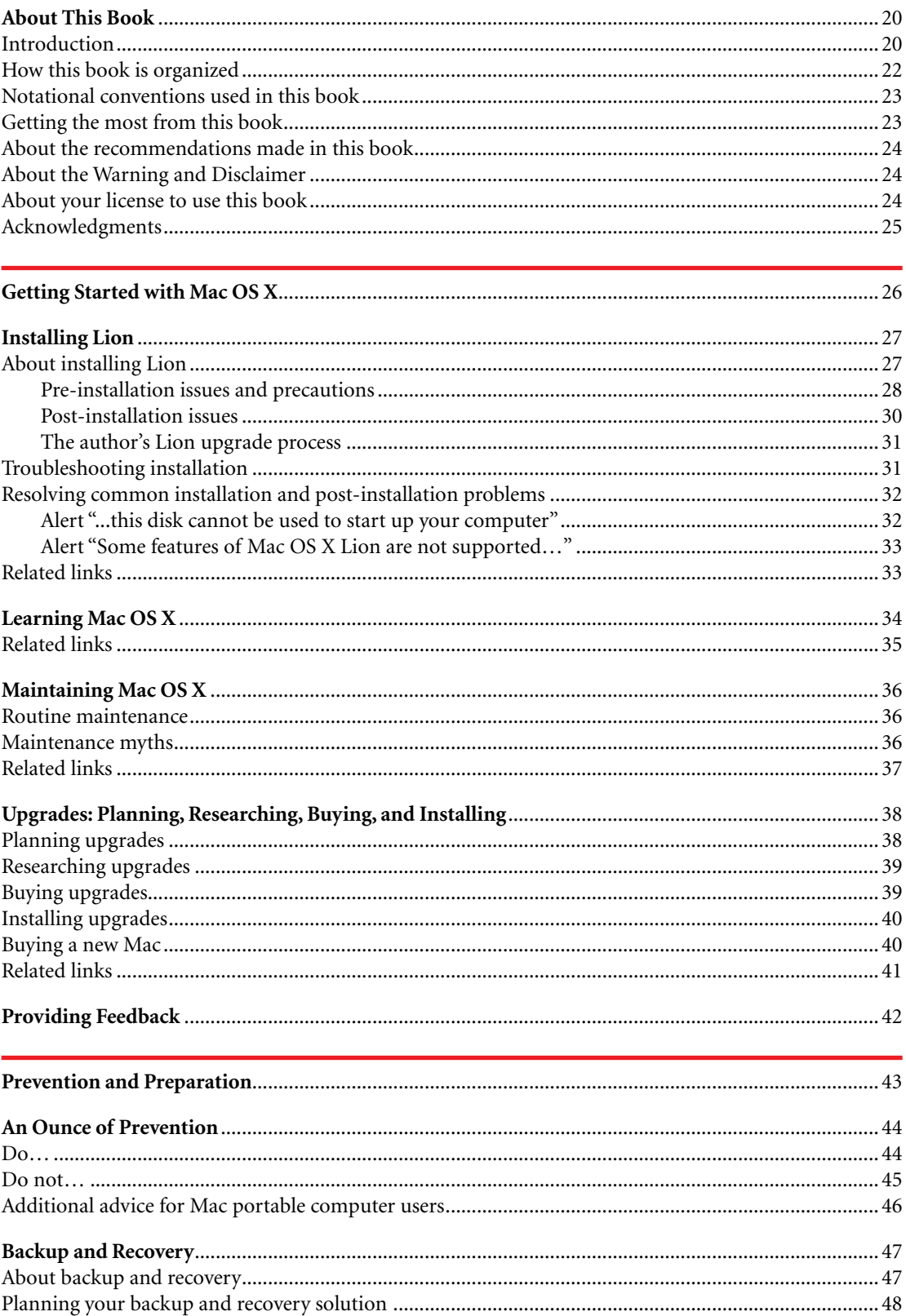

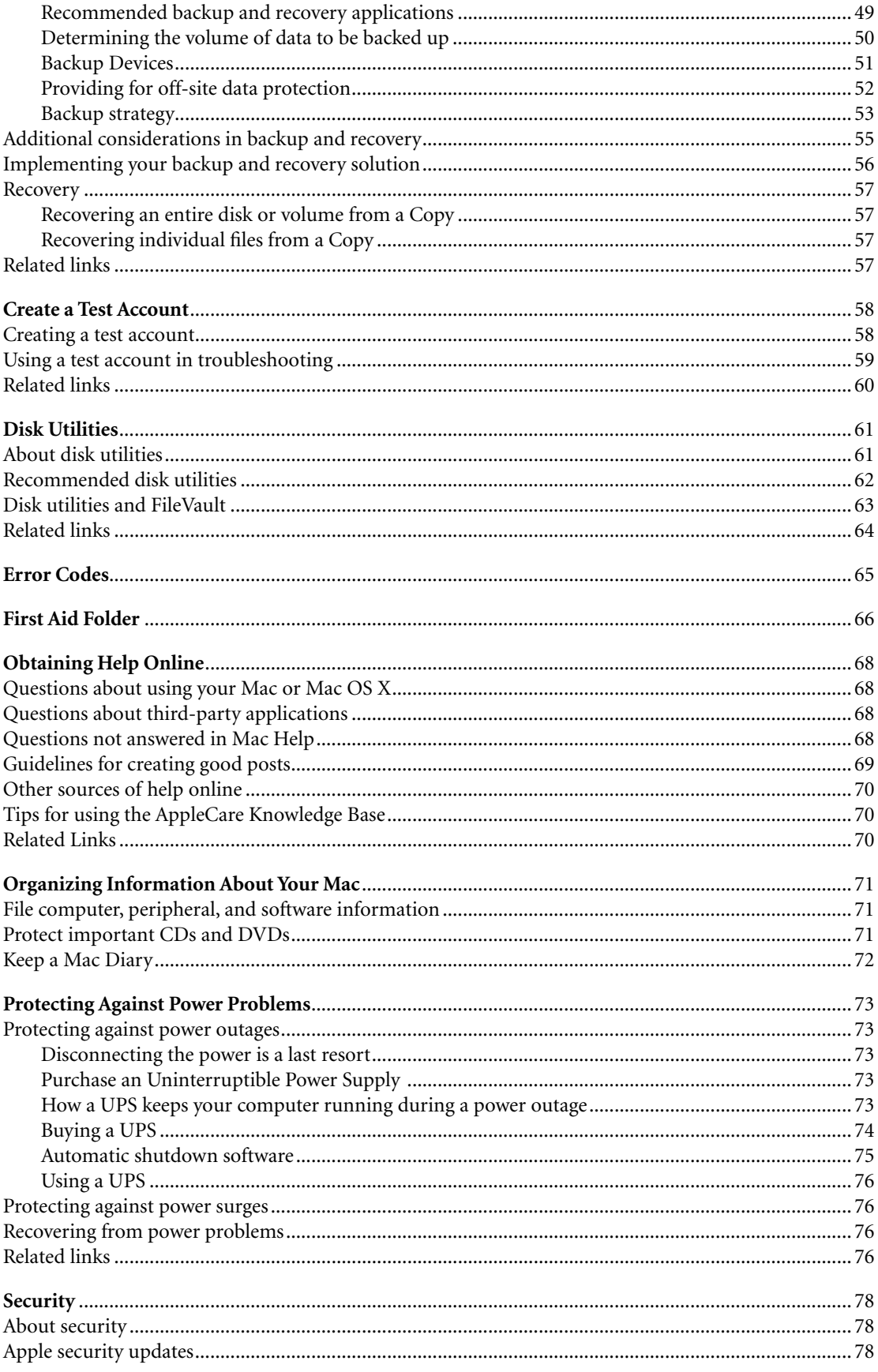

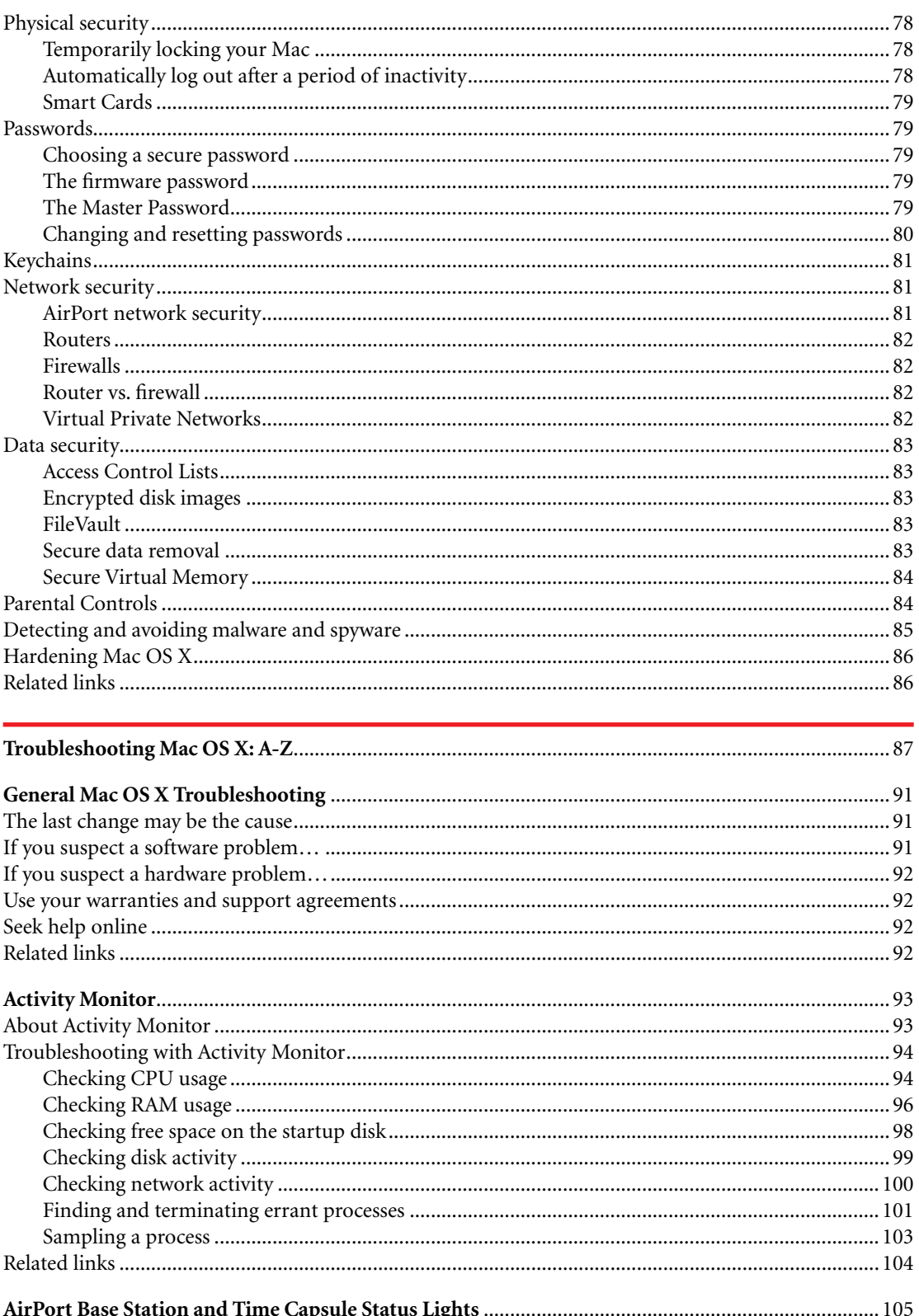

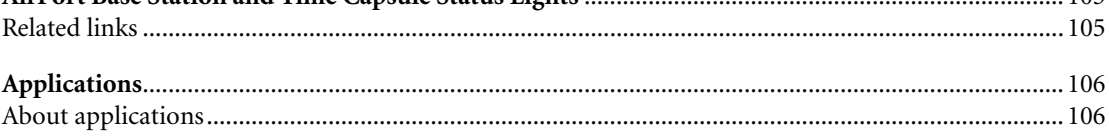

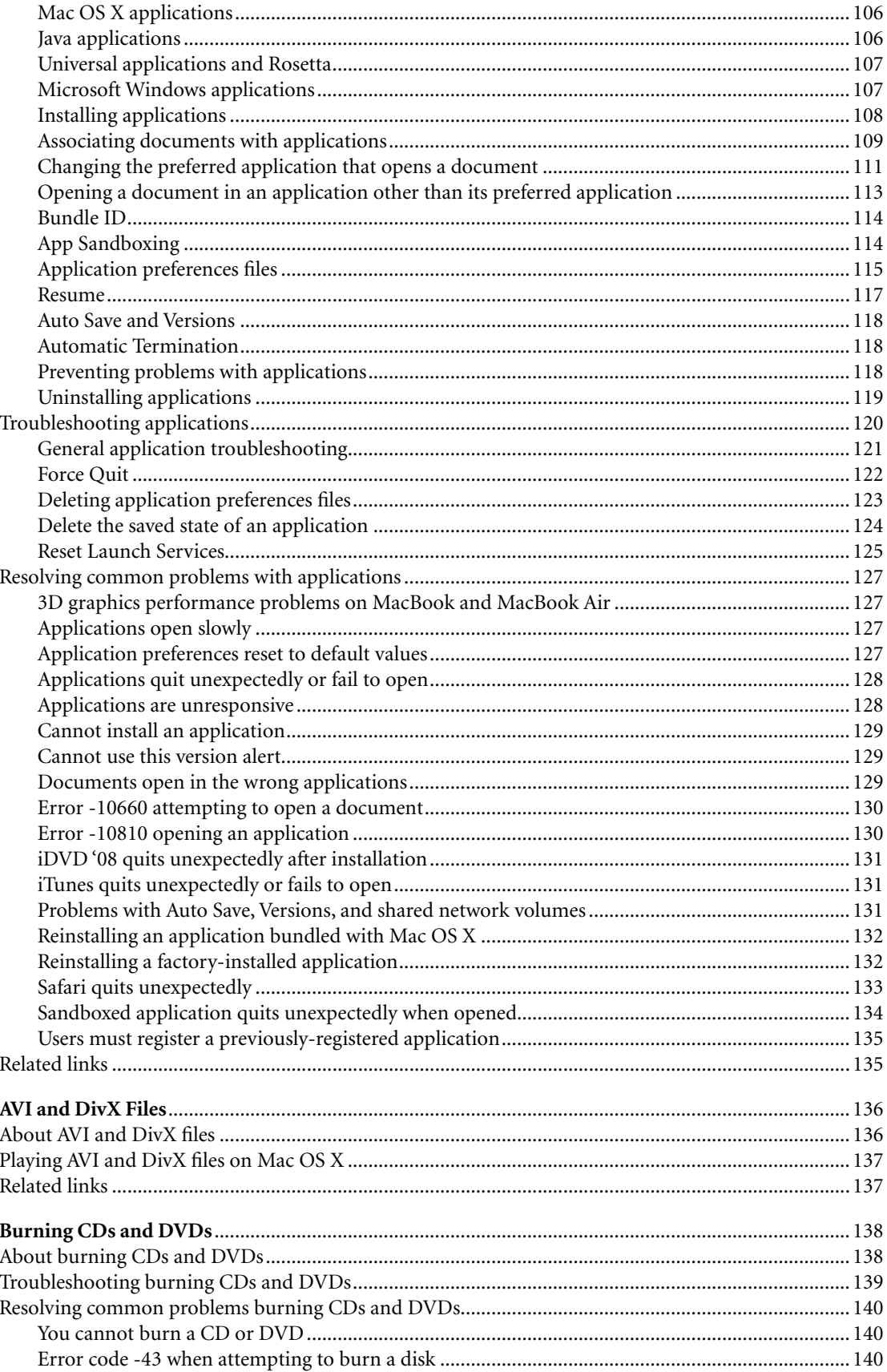

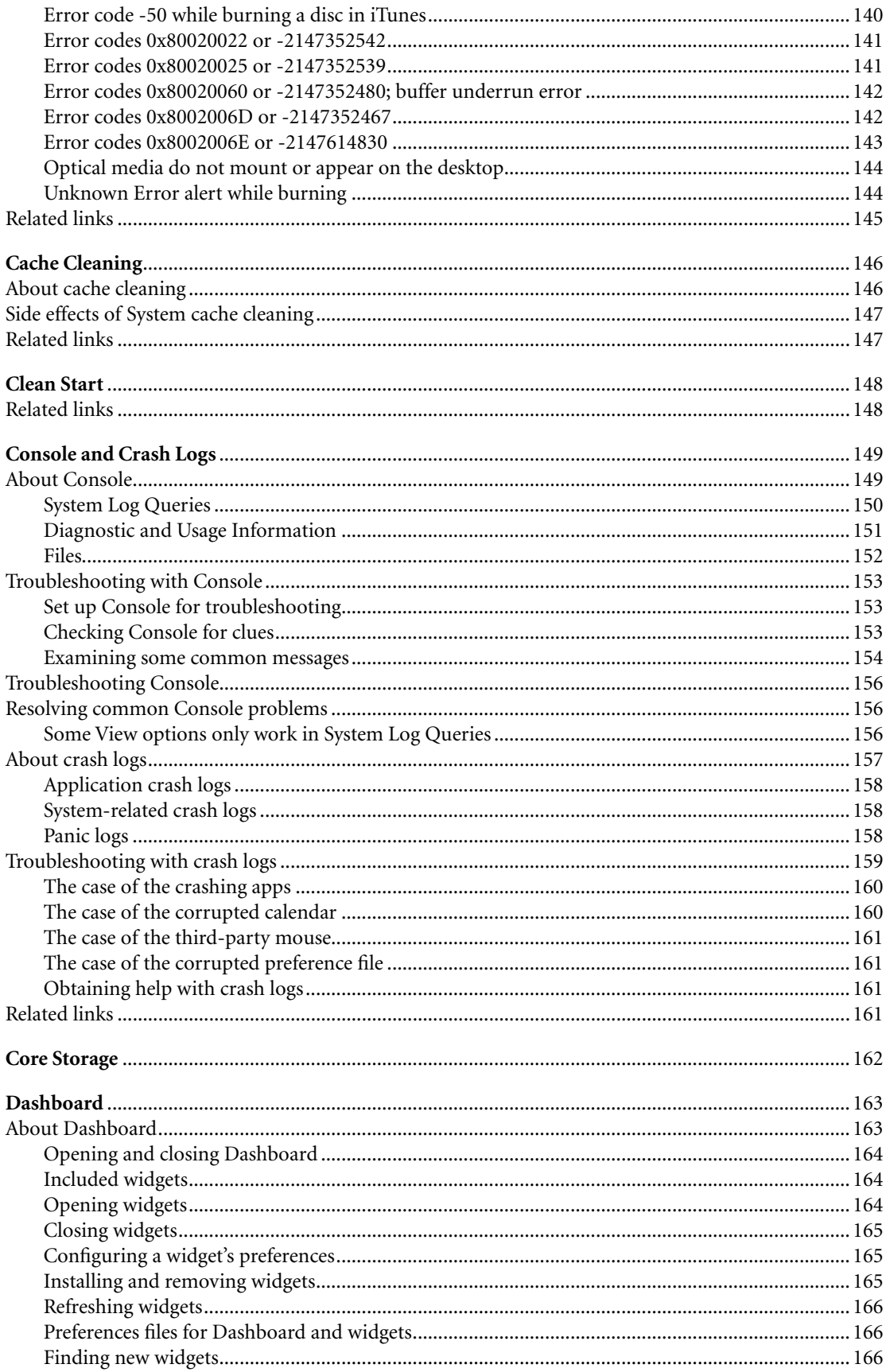

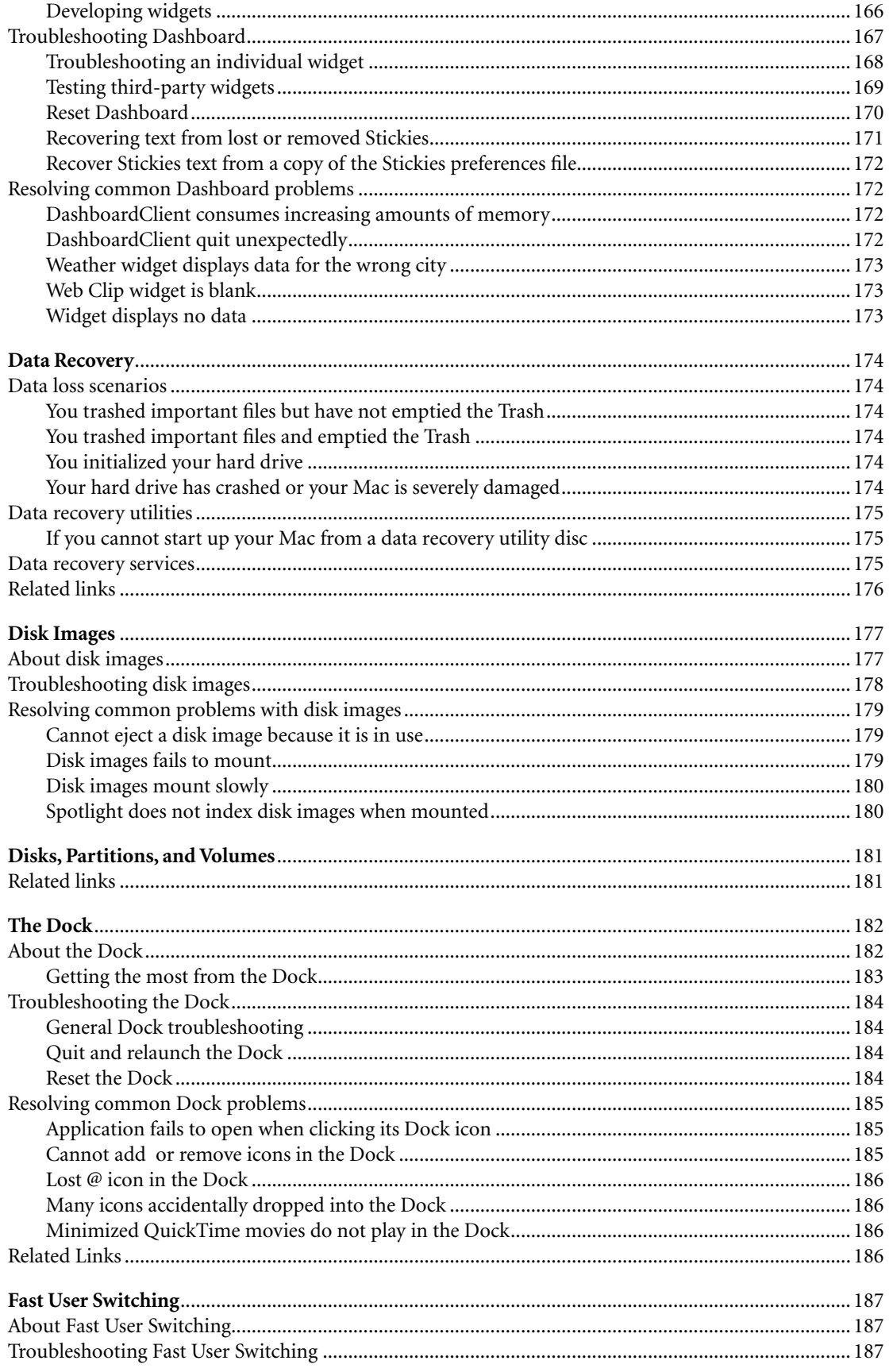

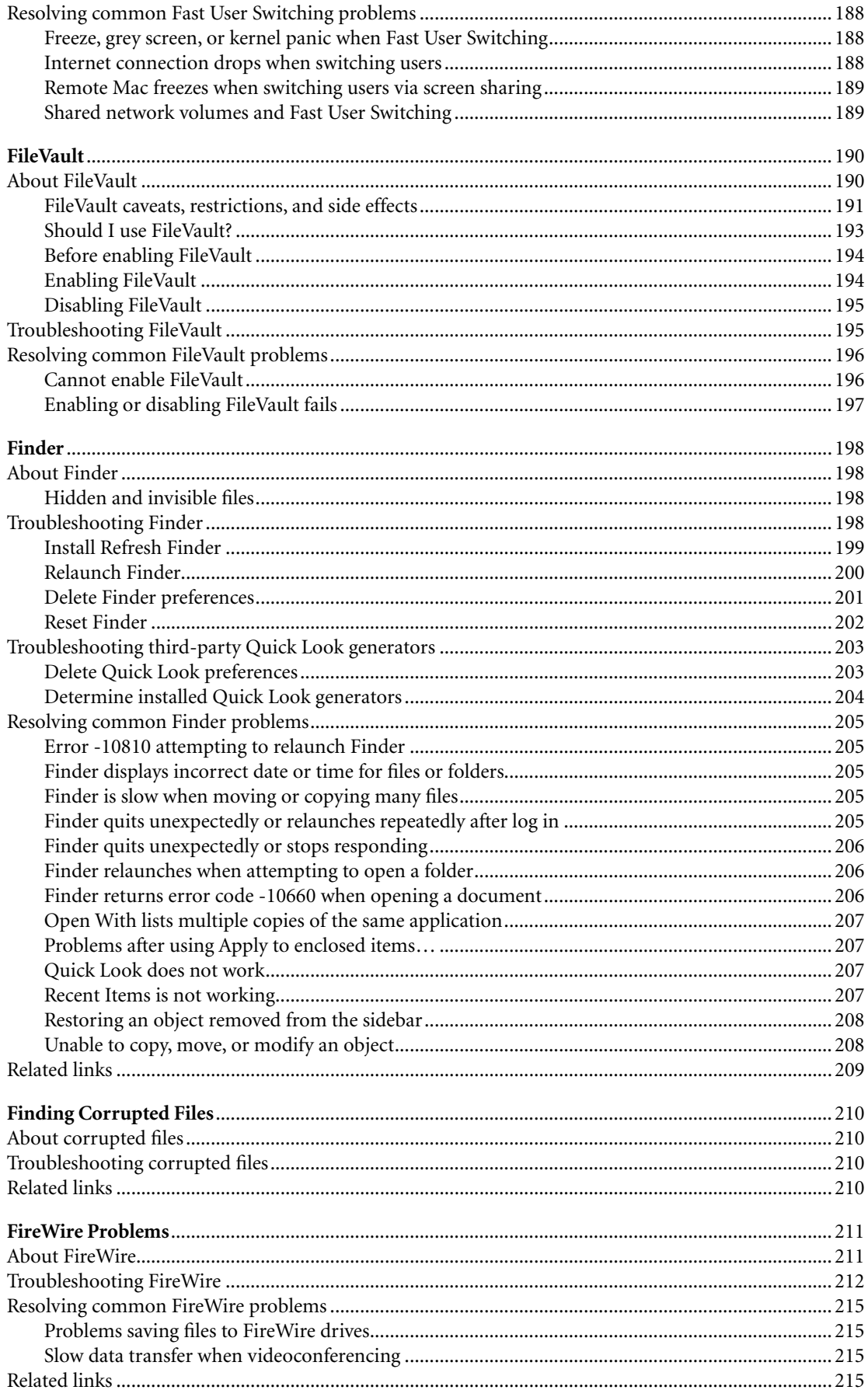

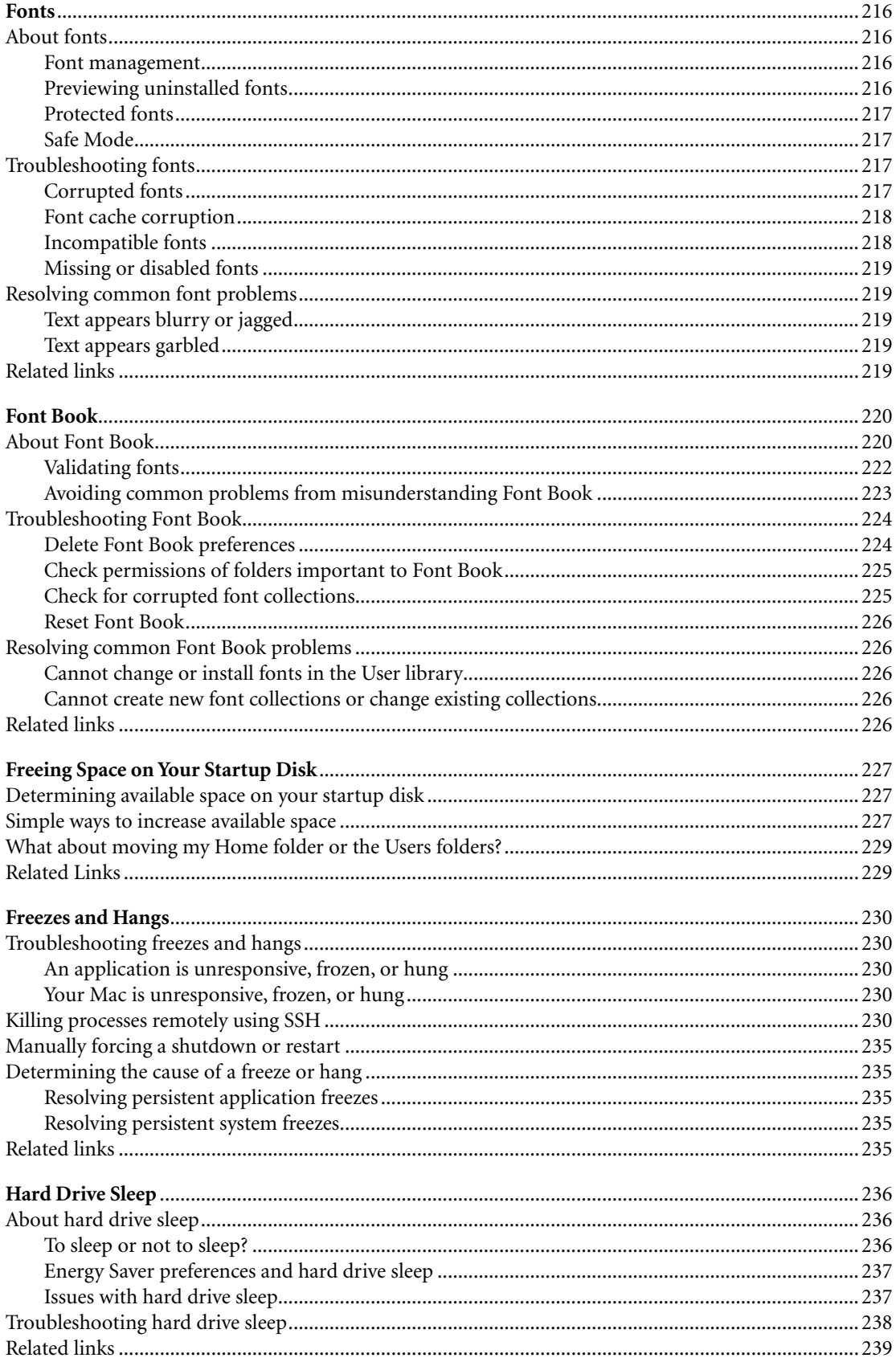

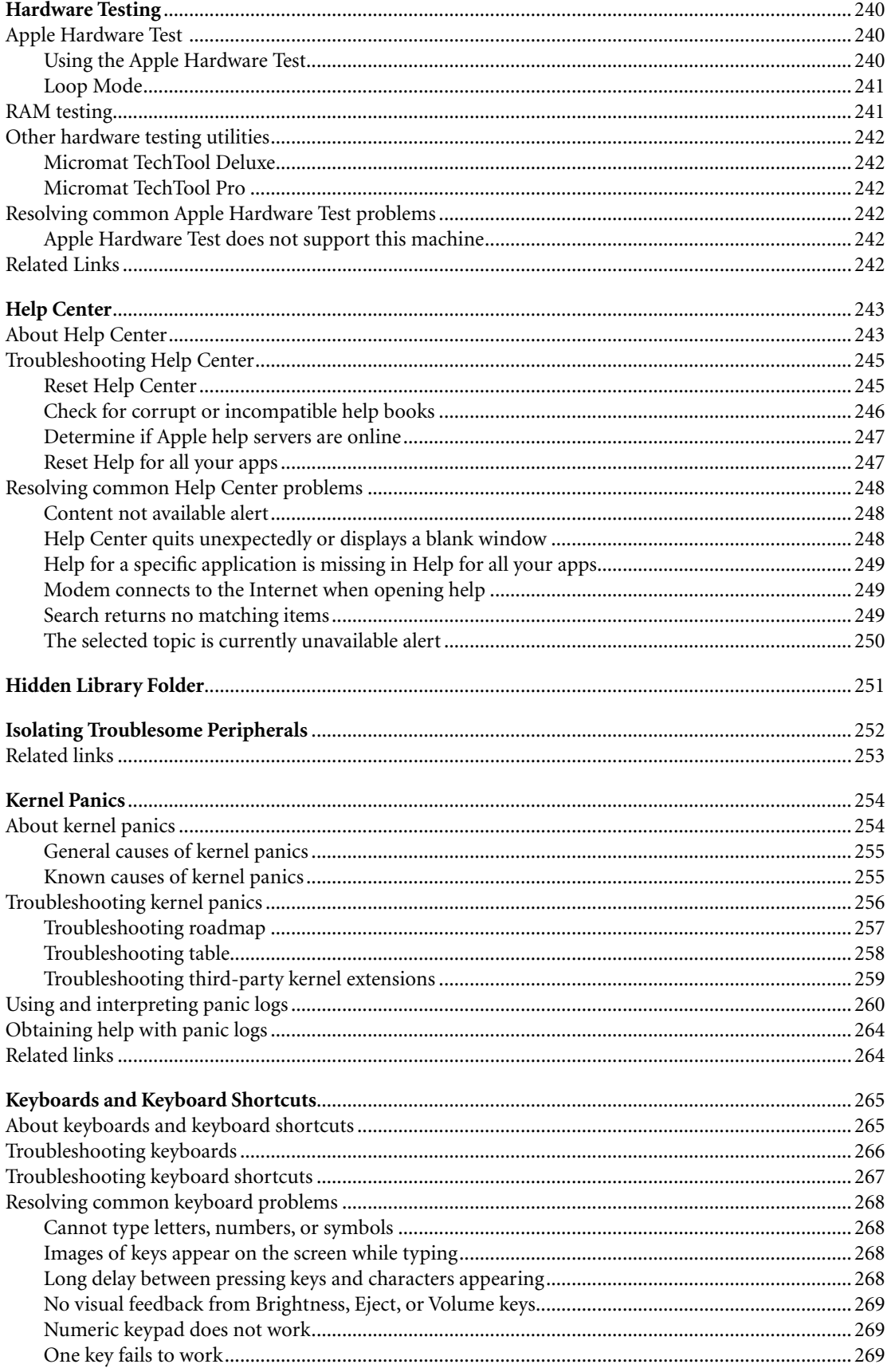

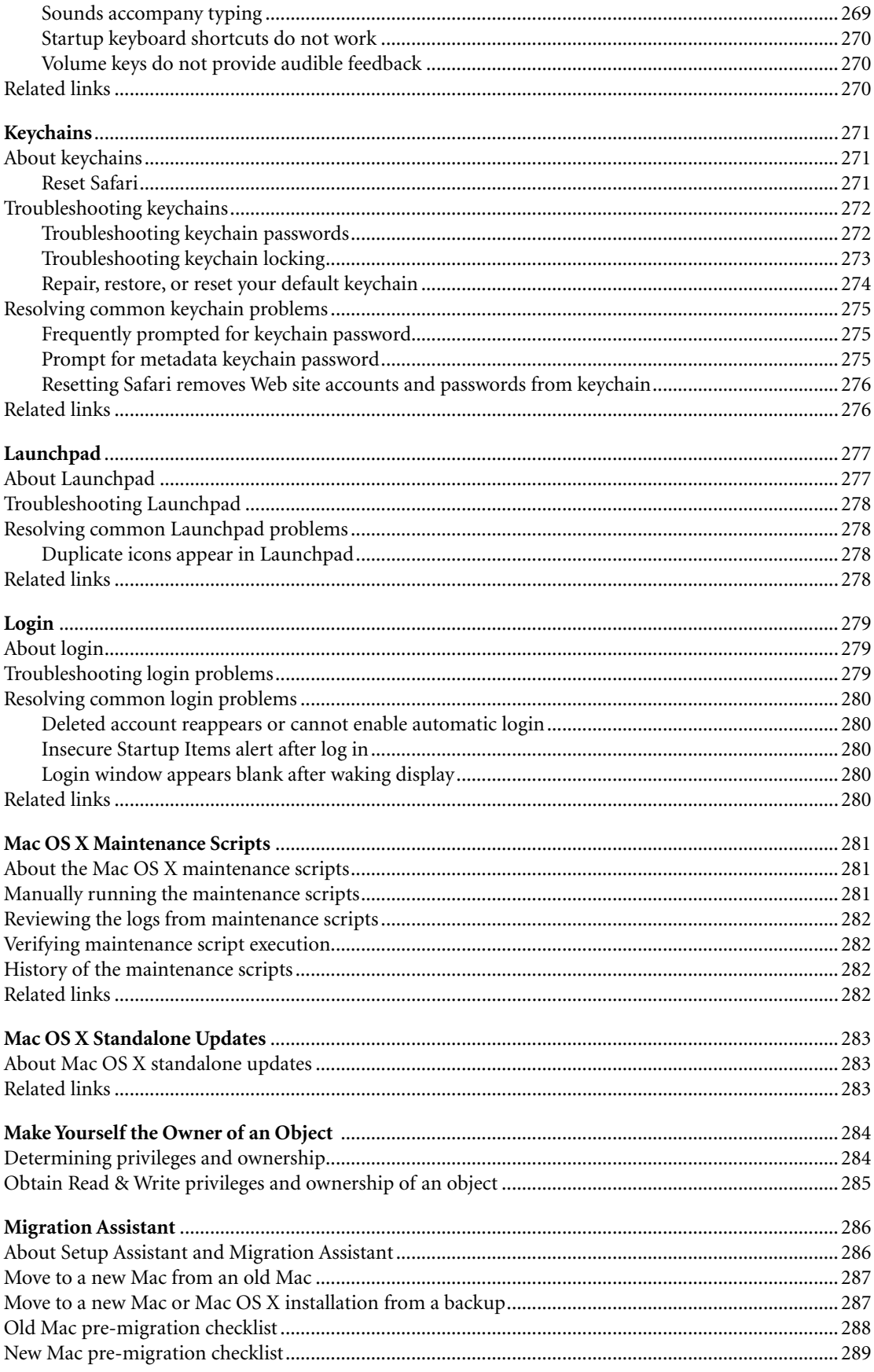

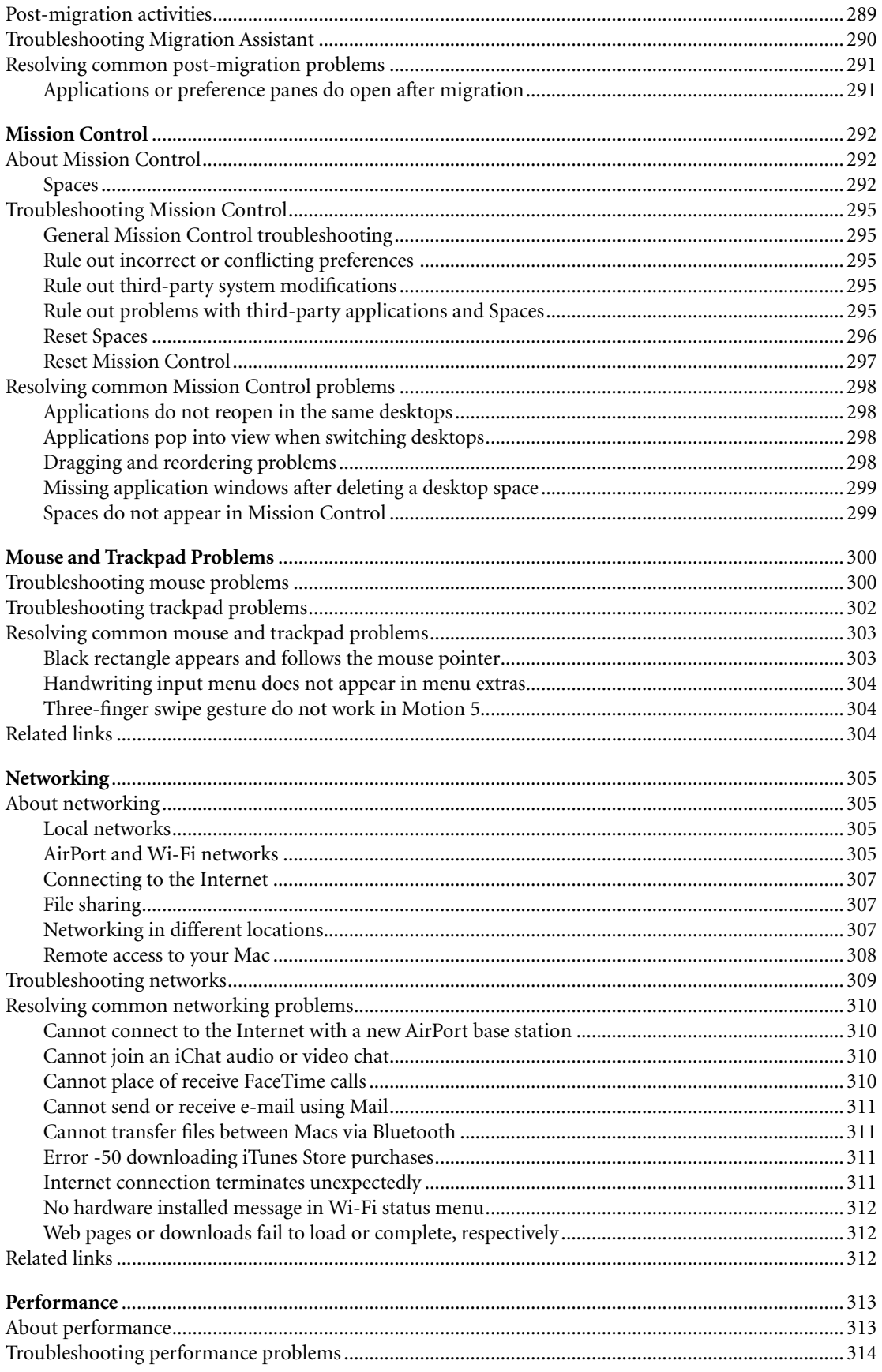

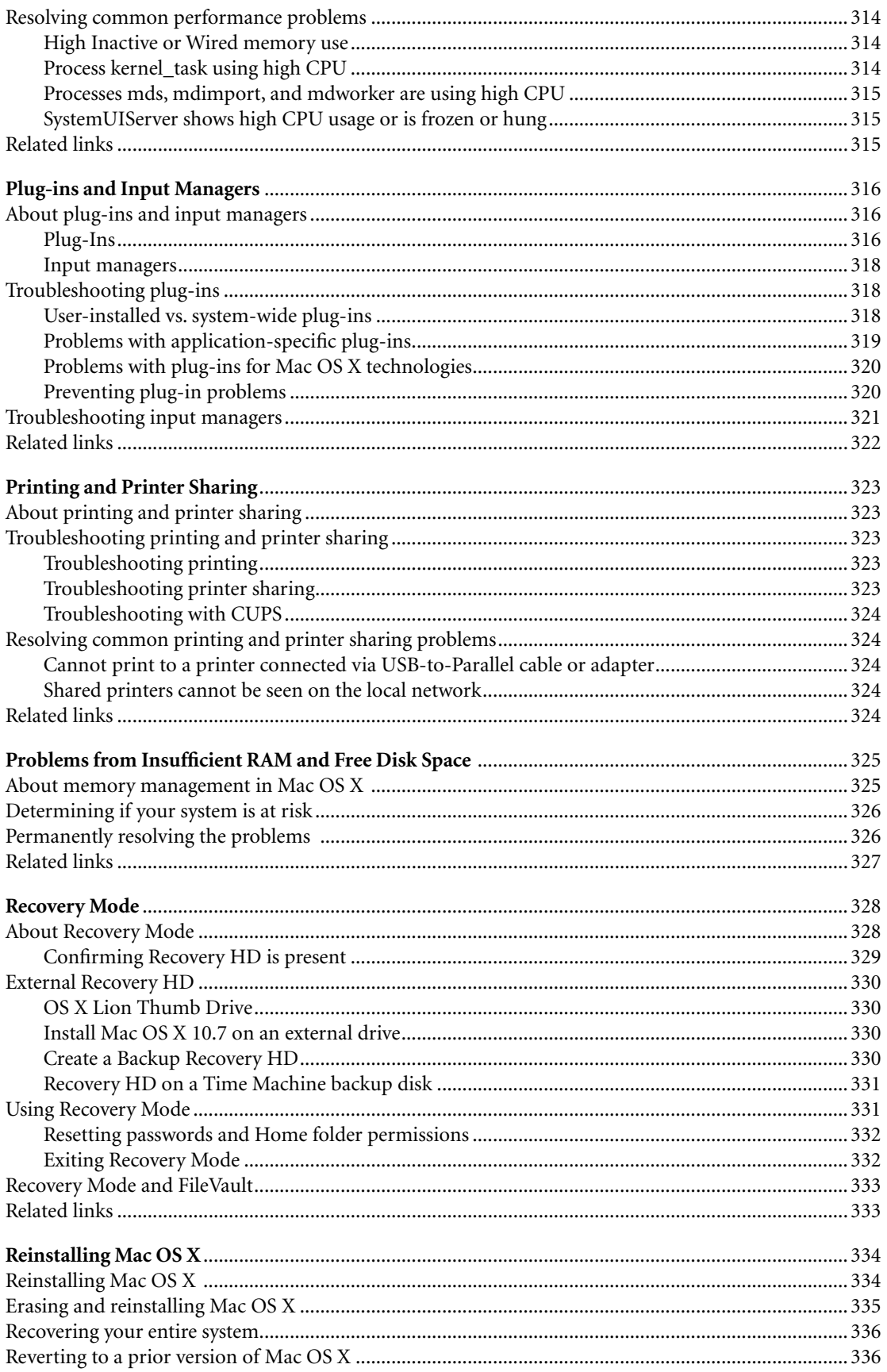

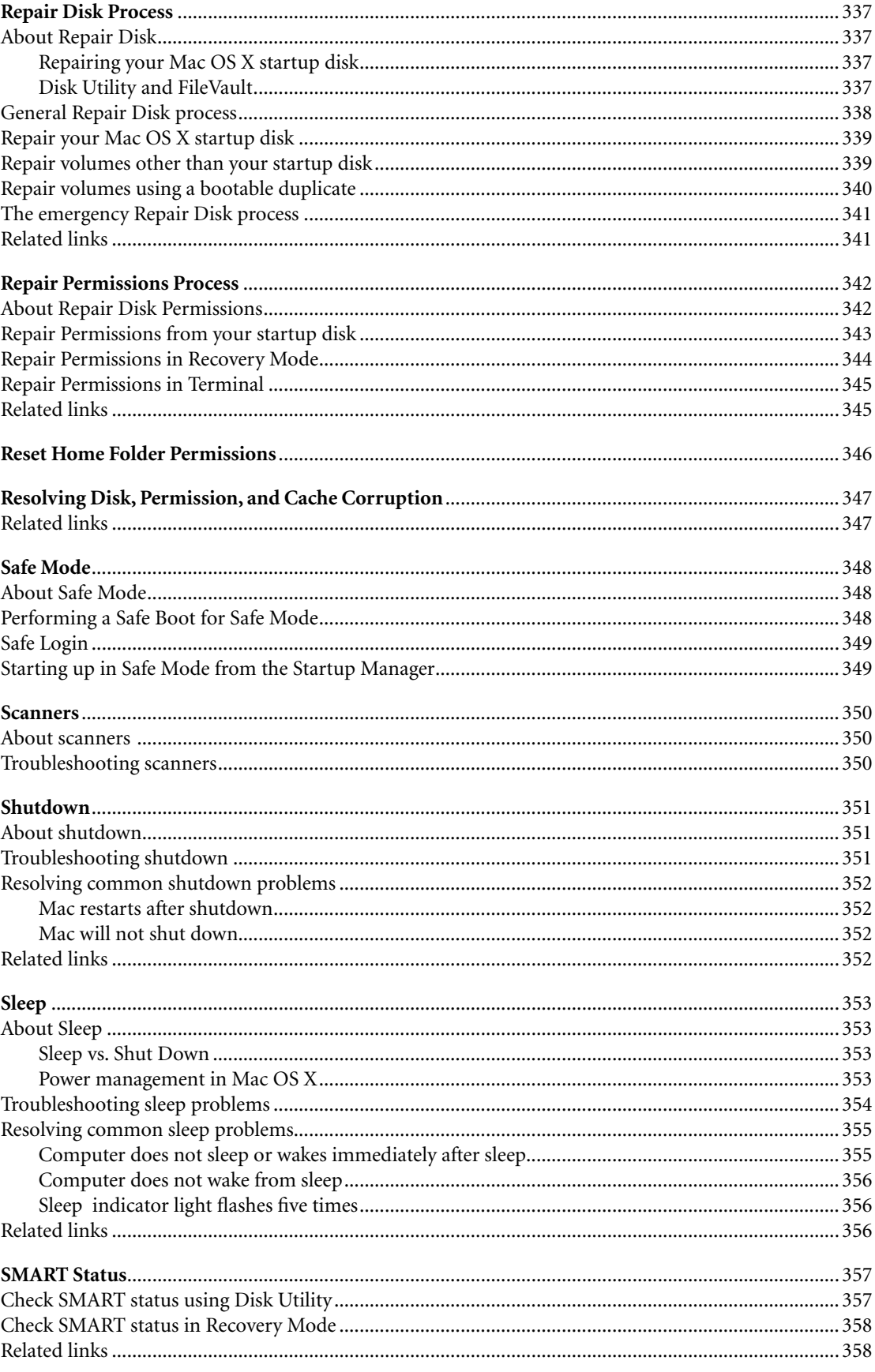

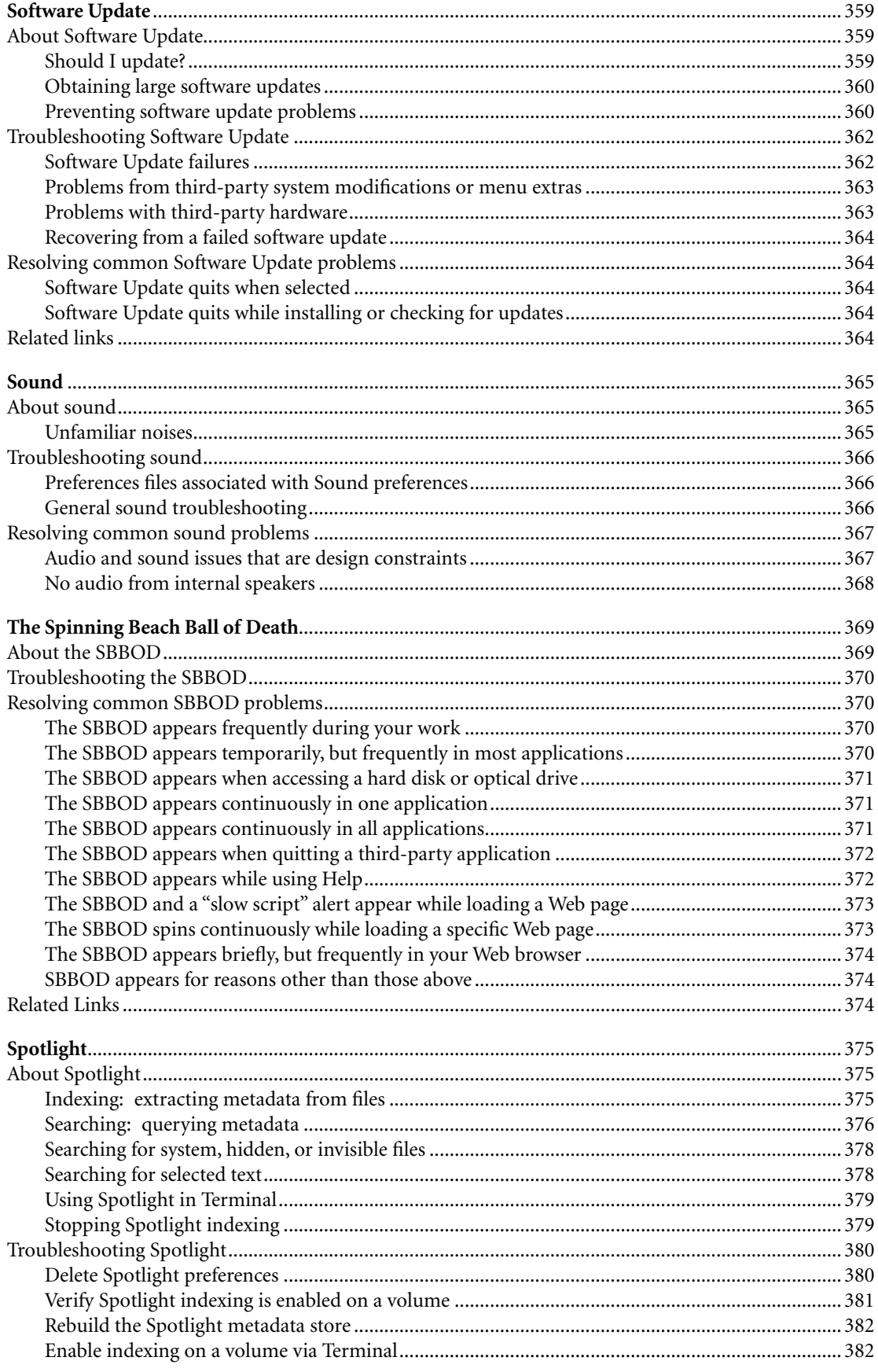

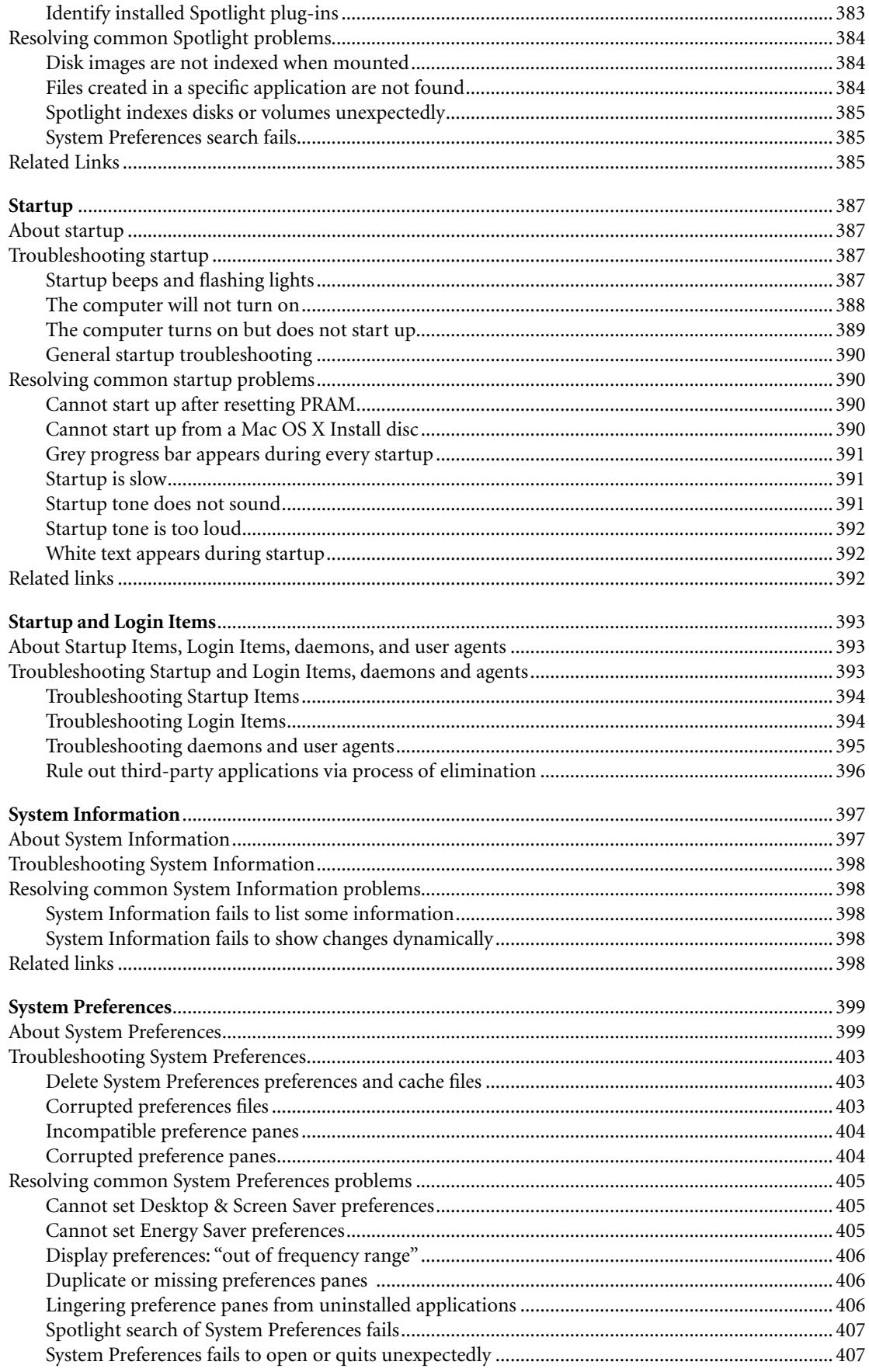

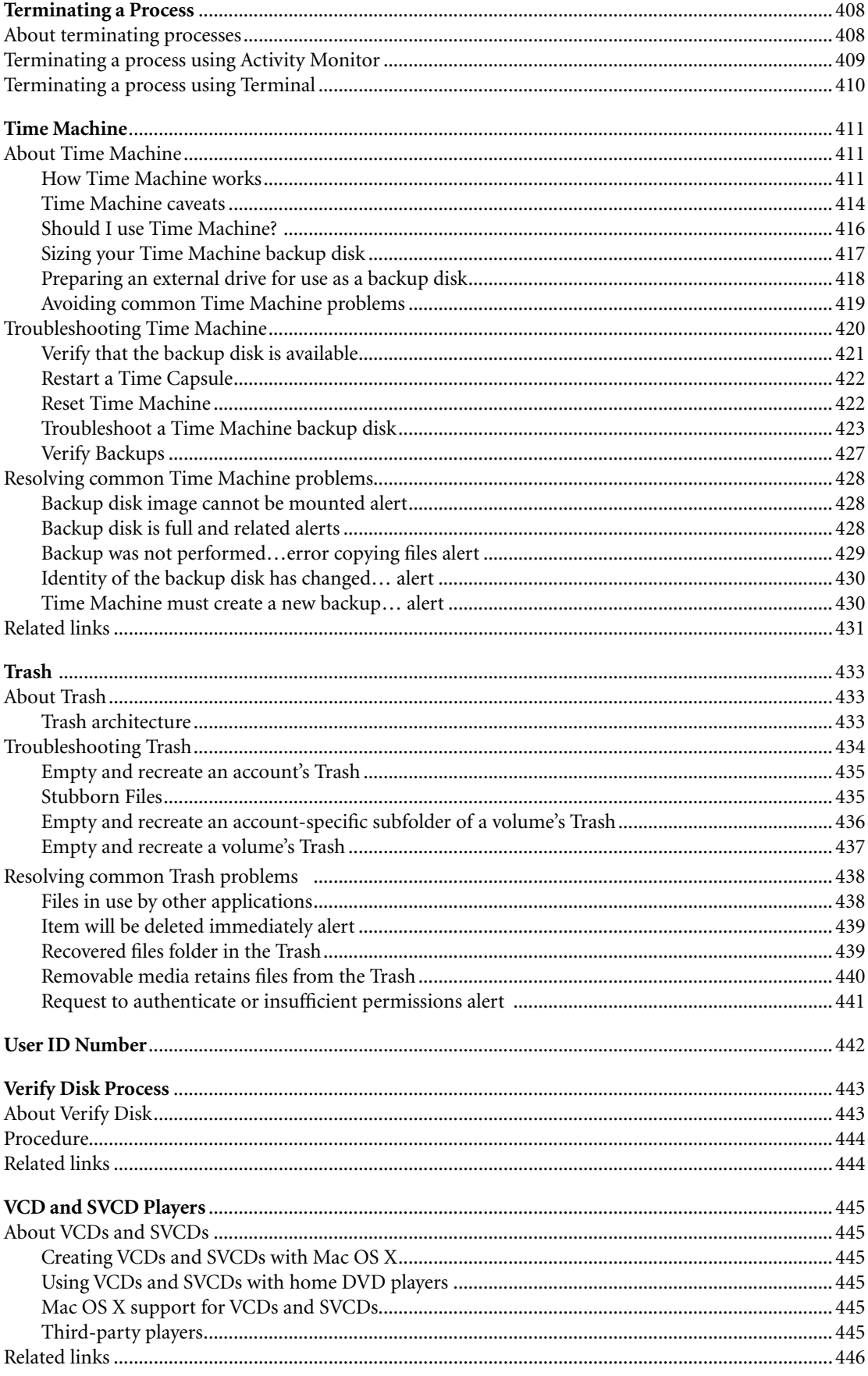

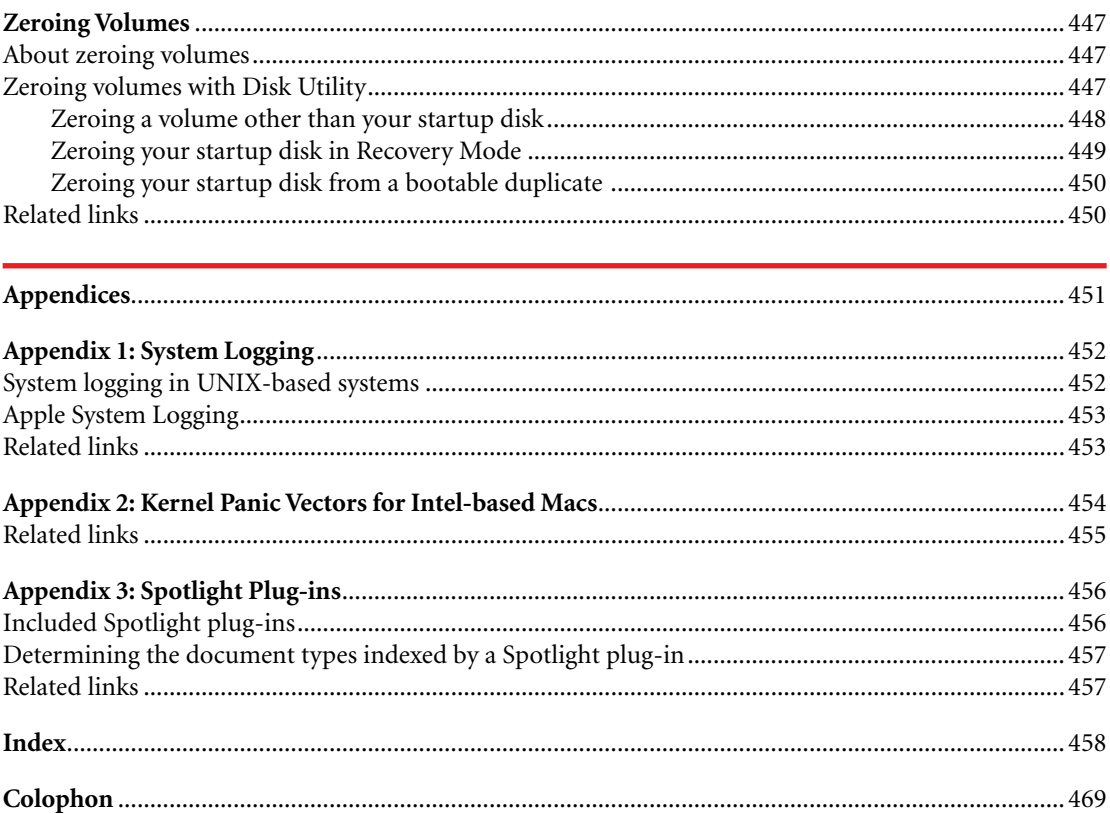

## Index

#### **Symbols**

32-bit 107, 317, 318 64-bit 107, 317, 318 802.11 52, 81, 306 .aiff 365 .dfont 216 .DS\_Store 206 ~/Library 251 /Library/Logs 152  $\sim$ /Library/Logs 152 .plist 115 /private/var/log 152 .sparsebundle 412 .Spotlight-V100 376 .Trash 433 .Trashes 433 /usr/include 29

#### **A**

About This Mac 397 Accelerate Your Mac 35 Access Control Lists 83 accounts deleted 280 Guest User 192 moving to a new Mac 286–291 Parental Controls 84–86 passwords 79–80 renaming 402 User ID Number 442 ACLs 83 Activity Monitor 93–104, 314–315, 408–409 Address Book 316 Advanced Encryption Standard 81 AES 81 AFP 52, 411 agents 393 AIFF 365 AirDrop 198, 305, 309 AirPort AirPort Disks 51, 306, 414 AirPort Express 305 AirPort Extreme 305 AirPort Utility 306 base station printers 306, 323 disabling 46, 307 equivalent passwords 306 networks 305–306 preferred networks 308

security 81 status lights 105 status menu 306 troubleshooting 309 turn off 46, 307 Wi-Fi Diagnostics 306, 309 Wi-Fi status menu 306 alias 183 All My Files 198 antivirus 86 Aperture 316 appfirewall.log 82, 372 Apple Authorized Resellers 38 Authorized Service Provider 257 Consultants Network 38 contacting 42, 46 Developer 35 feedback 42 Retail Stores 34 security updates 78 support 70 Support Communities 35, 39, 68–69 Technical Support 46 user groups 34 AppleCare Knowledge Base 68, 70 AppleCare Protection Plan 41, 92 Apple Filing Protocol 52, 411 Apple Hardware Test 240–241 Apple ID 68, 72 AppleScript 106 Apple System Logging 150, 453 AppleTalk 307 Apple Wireless Keyboard 266, 270 applications 106–135 32-bit 107 64-bit 107 AppleScript 106 automatic termination 118 Auto Save 118, 131 BSD 106 bundle 108 bundle ID 114 cannot open 128 Carbon 106 Classic 288 Cocoa 106 crash logs 158–161 default 109–112, 129

error code -10660 130 error code -10810 130 Force Quit 122 full screen 121 input managers 318, 321 installing 108, 120, 129 Mac OS X 106–107 migrating 286 open slowly 127 packages 108 plug-ins 60, 288, 291, 316–322 PowerPC 107, 288, 291 preferences files 115–116, 123, 127 preferred 109–112, 129 preventing problems with 118 quit unexpectedly 128 reinstalling 132 repeated registration 135 Resume 117–118 Rosetta 107 sandboxing 114, 134 saved state 117–118, 124 stop responding 128 troubleshooting 120–131 uninstalling 119–120 Universal 107, 288, 291 unresponsive 128 Versions 118, 131 wrong application opens 129 X11 106 Apply to enclosed items 207 archive 227 asl(3) 453 asl.conf 453 aslmanager 453 AssistiveWare 365 atsutil 218 audio 365–368 automatic termination 118 Auto Save 118, 131 AVI 136–137

## **B**

background processes 93 Back to My Mac 308, 309 backup and recovery 47–57 backup 47 bootable duplicate 49 CDs and DVDs 51 cloud backup services 50 destination 47 disaster recovery 48, 52 encrypted backups 55 FileVault 55

Internet-based 50 iPod 55 NAS 51–52 Network Attached Storage 51–52 off-site data protection 48, 52 recovery 47, 57 remote backup service 50 shared network volumes 51 source 47 Spotlight 55 Time Capsule 51, 419 Time Machine 47, 50, 411–432 wireless networks 55, 415 Backups.backupdb folder 412 base station printers 306, 323 beach ball 369–374 Berkeley Software Distribution 106 Bezel Services 269 black rectangles 303 Bluetooth Apple Wireless Keyboard 266, 270 disabling 46, 307 file exchange 311 Internet connection 307 printers 306 sleep 355 troubleshooting 309 turn off 46, 307 Bonjour 324 bootable duplicate 49 Boot Camp 33, 107, 270 bootpd 154 brightness keys 269 BSD 65, 106 bundle ID 114 burning 138–145, 445

#### **C**

cable modem 307 cache caching 146 cleaning 36, 146–147, 347 files 146 font cache 218 Caps Lock key 265 Carbon 106 CDs 51, 71, 138–145, 376 Central Processing Unit 94–95 Cepstral 365 chflags 198 ClamXav 86 Clean Start 148 Cocktail 36, 66, 125, 146, 218, 281 Cocoa 106

codec 136 com.apple.FontRegistry 218 com.apple.FontRegistry.user.plist 221 Compress 227 Console 149–161, 453 contextual menu items 316 Core Audio 316 Core Image 316 Core Storage 162 Core Video 316 CPU 94–95 cron 282 CUPS 324

#### **D**

daemons 106, 393 Dashboard 163–173 DashboardClient 163, 172 Dashcode 166 Database Searches 149 data recovery 174–176 Data Rescue 175 data security 83–85 defragmenting 36, 61 deprecated 154 desktop background 313 Desktop folder 313 DHCP 308 Diagnostic and Usage Information 151–152 dial-up 307 disaster recovery 48, 52 disclaimer 24 DiscRecording.log 139 disk encryption 162, 190 disk images 83–84, 177–180, 384 diskutil 162, 345 disk utilities 61–64, 175 Disk Utility 62 disk images 83–84, 177–178 disks 181 erasing disks 174, 447 journaling 62, 443 partition 181 Repair Disk 337–341, 347 Repair Permissions 342–345, 347 SMART diagnostics 357–358 Verify Disk 443–444 volume 181 DiskWarrior 62 display 406 DivX 136–137 Dock 182–186, 313 dos2unixtime 154 DriveSavers Data Recovery 175

DVD Player 85, 445 DVD-RAM 376 DVDs 51, 71, 138–145, 376 DVD Studio Pro 138 Dynamic DNS 308 Dynamic Host Configuration Protocol 308

## **E**

EasySIMBL 321 education 34–35 Eject key 265, 269 electrostatic discharge 40 encryption data 83–84 disks 337 FileVault 190 Wi-Fi networks 81 Energy Star 353 error codes applications 130 burning 140–143, 144 Finder 205, 206 iTunes 140 Mac OS X 65 ESD 40 Ethernet 307 expansion cards 252, 353 ExpressCard 356 ext2 52 ext3 52 Extensis Suitcase Fusion 216 External Recovery HD 328, 330–331

### **F**

FaceTime 310 Fast User Switching 187–189 FAT 52, 215, 414 feedback 42 FileMaker 414 file quarantine 85 files corrupted 210 hidden 198, 228, 376, 378, 433 invisible 198, 228, 376, 378 locked 208 system 378 file sharing 305, 307, 309 file system consistency check 63, 341 file system journaling 62, 443 FileVault 190–197 backup and recovery 55 Core Storage 162 disabling 195

disk utilities 63 enabling 194 FileVault 2 83, 190 installing Mac OS X 29 Legacy FileVault 83, 190, 196, 414 recovery key 190, 194–195 Recovery Mode 333 Safe Mode 191, 348 start up 387 unlock-enabled users 190, 194 Final Cut Express 316 Final Cut Pro 316 Finder 198–209 All My Files 198 application associations 109–112 Apply to enclosed items 207 cannot copy 208 contextual menu items 316 .DS\_Store files 206 error code -10660 206 error code -10810 205 hidden files 198 incorrect date 205 incorrect time 205 invisible files 198 Open With 207 preferences 201 Quick Look 207, 209 quits unexpectedly 205–206 Refresh Finder 199 relaunches 205, 206 relaunching 200 Secure Empty Trash 174 sidebar 198, 201, 208 stops responding 206 Find My Mac 192 Firefox 373 firewall 82–83 FireWire 211–215 Target Disk Mode 175 firmware 353 firmware password 79, 265, 331, 387 First Aid folder 66–67 flash drives 353, 439 fn key 265 FontAgent Pro 216 Font Book 220–226 FontDoctor 217 fonts 216–219 blurry text 219 com.apple.FontRegistry 218 disabled fonts 221 duplicate fonts 221 font cache 218

garbled text 219 jagged text 219 management 216 performance 314 previewing 216 protected 217 validating 222 Force Quit 122 FreeBSD 35 freezes 188, 189, 230–235 fsck 63, 341 fsck\_hfs 63 FTP 308 full screen 121 function keys 265

## **G**

GarageBand 129, 228 Globally Unique Identifier 51, 411 GPT 51, 411 gray screen 188 grey screen 188 Guest User 192 GUID 51, 411 GUID Partition Table 51, 411

## **H**

hangs 230–235 hard disks activity 99 available space 98, 227 bad sectors 447 data recovery 174–176 defragmenting 36, 61 directory 61, 337, 443 encryption 337 erasing 174, 447–450 FireWire 211–215 freeing space 227–229 journaling 62, 443 NTFS format 52, 215, 414 partitioning 51 repairing 337–341 sleep 236–239 verifying 443–444 zeroing 447–450 hard links 413 hardware Apple Hardware Test 240–241 testing 240–242 upgrading 38–41 hdiutil 178 help books 243

Help Center 243–250 Help for all your apps 243–244, 247 Help Viewer 243, 244 HFS+ 64 HFS Plus 64 hibernation mode 353 hidden files 198, 376, 378 Home folder moving 229 permissions 332, 346 renaming 402 hotspots 308 hyperlinks 22

#### **I**

iChat 310 iCloud 192, 228, 289, 308, 309, 312 iDVD 129, 131, 138, 228 IEEE 81 iLife 132 Image Capture 316, 350 immutable bit 441 immutable flag 441 iMovie 129, 187 Indeo 136 input managers 318, 321 input methods 317 Internet connecting 307 safety for children 84–86 security 81–82, 85 troubleshooting 309 Internet Protocol Security 82 Internet Recovery 306, 328 Internet Service Provider 72 invisible files 198, 376, 378 iOS 30, 228 IOSurface 154 iPad 228 IP address 308, 312 IP firewall 82 ipfw 82 iPhone 228 iPhoto 129, 138, 228, 316 iPod 55, 414 iPod touch 228 IPSec 82 ISP 72 iTunes 30 error code -50 140 iTunes Store 289, 311 Library 57, 227 Music folder 228 Parental Controls 85

quits unexpectedly 131 visual effects 313 visualizer plug-ins 316

#### **J**

Java 106 journaling 62, 443

#### **K**

Kerberos 189 kernel 254 kernel extension 254, 259 kernel.log 152 kernel panics 254–264 Fast User Switching 188 panic logs 158, 260–264 panic vectors 454–455 kernel\_task 314 keyboard 265–270 Apple Wireless Keyboard 266, 270 Boot Camp 270 brightness keys 265, 269 Caps Lock key 265 disinfecting 270 Eject key 265, 269 fn key 265 function keys 265 mappings in Windows 270 no visual feedback 269 numeric keypad 269 one key fails to work 269 preferences 265 shortcuts 265, 267, 270 sounds when typing 269 volume keys 269, 270 Keychains 81, 271–276 default keychain 271, 272 Keychain Access 271 Keychain First Aid 271 keychain locking 273 keychain password 272, 275 login keychain 271, 272 login.keychain 272 metadata keychain 275 repairing 274 resetting 274 restoring from backup 274 kill 234, 410 killall 234, 410

#### **L**

L2TP 82 LAN 305 language localizations 228 laptops 46, 71, 308, 414 launchd 282 Launchpad 182, 277–278 Launch Services 109–110, 116, 125–126, 147, 206 Layer 2 Tunneling Protocol 82 LCD 353 Legacy FileVault 29, 83, 190, 196, 414 Library folder 251 Linux 52 Little Snitch 86 local snapshots 414 locations 307 LOCKSS 48 Logical Volume Management 162 login 79, 279–280 automatic login 193, 280 Clean Start 148 login window 280 Login Items 393–396 logs crash logs 157–161 DiscRecording.log 139 kernel.log 152 log files 152 maintenance scripts 282 panic logs 158, 260–264 system.log 152, 452 system logging 452–453 System Log Queries 150–151 lsregister 126 LSSharedFileList 116

#### **M**

LVM 162

Mac buying 40–41 hardware upgrades 38–41 record keeping 71–72 remote access 308 serial number 72, 397 MAC address 412, 423 Mac App Store 84, 106, 108, 119, 135, 359 MacBook 127 MacBook Air 41, 127, 291 Mac Diary 72 MacDrive for Windows 215 Mac Help 68 Mach Interface Generator 155 Mac OS Extended 64 Mac OS X applications 106–107 background processes 93, 408 backup and recovery 47–57, 411–432

books 34 build information 397 error codes 65 feedback 42 hardening 86 installing 27–33 learning 34–35 maintenance 36–37 memory management 325 multithreading 159 power management 353 preventing problems 44–46 processes 93, 408 reinstalling 334–336 security 78–86 switching to 34 updates 283 version 397 Web sites 35 Mac OS X Hints 35 Mac portable 46, 71, 308, 414 Mac Pro 367 MacUpdate 108 MacWindows 35 Magic Mouse 300, 304 Magic Trackpad 302, 304 Mail 30, 311, 438 maintenance scripts 281–282 malware 85 man pages 35 mdfind 379 mdimport 315, 379 mdls 379 mds 315, 376 mdutil 379 mdworker 315, 376 mdwrite 275 memory Available 97 Free 96, 97 Inactive 96, 97, 314 Wired 96, 97, 314 memory card readers 238 memory leak 155 Memtest 241 menu extras 315 metadata 375 metadata keychain 275 metadata store 376, 382 Microsoft Office 372 MIG 155 Migration Assistant 41, 286–291 Mission Control 182, 292–299 modem 308

Motion 316 Motion 5 304 mouse 300–304 Mozilla Plug-In Check 373 multi-touch 30

#### **N**

NAS 29, 51–52, 411 NAT 82, 305, 308 Netatalk 29 Network Address Translation 82, 305, 308 Network Attached Storage 29, 51–52, 411 Network Diagnostics 309 Network File System 189 networks 305–312 AirDrop 198 connection monitor 82, 86 international travel 308 locations 307 network activity 100 Network Diagnostics 309 remote access 308 security 81–82 Network Utility 244, 309 NFS 189 noises 365 Norton AntiVirus 86 notational conventions 23 NTFS 52, 215, 414 numeric keypad 269

#### **O**

off-site data protection 48, 52 OmniDiskSweeper 228 OmniWeb 373 Oracle VirtualBox 107 O'Reilly & Associates, Inc. 35 OS X Internet Recovery 306, 328 OS X Recovery 27, 328–333 ownership 284–285

#### **P**

package 108 Packet Filter 82 packet trace 312 page-ins 325, 326 page-outs 325, 326 paging 96, 325 panic logs 158, 260–264 Parallels Desktop 107 Parental Controls 84–86, 185 partition 181

Password Assistant 79 passwords 79–81 resetting 80–81, 332, 333 performance 313–315 fonts 223 paging 96 RAM 96–97, 325 spinning beach ball of death 369–374 spinning wait cursor 369–374 troubleshooting 93–104 Perian 137 peripherals 38–41, 252–253 permanent version storage 131 permissions changing ownership 284–285 Home folder 332, 346 repairing 37, 44, 342–345 pf 82 PlistEdit Pro 66 plug-ins 316–322 Migration Assistant 288, 291 Spotlight 317, 375, 456–457 pmset 237 Point-to-Point Protocol 307 Point-to-Point Protocol over Ethernet 307 Point-to-Point Tunneling Protocol 82 portable computers 46, 71, 308, 414 ports 82, 306, 312 POST 387 Power-On Self Test 387 power outages protecting against 73–76 recovering from 76 PowerPC applications 107 power surges 76 PPP 307 PPPoE 307 PPTP 82 prebinding 37 Preferences Error 404 preferences files 115–116, 123, 127 Preferential Treatment 59, 66, 121 Preview 350, 438 Previous Systems folder 228 printers base station printers 306, 323 network 323 setting up 323 wireless 306, 323 printer sharing 323–324 printing 323–324 processes defined 93, 408 sampling 103

terminating 101–102, 408–410 Prosoft Data Rescue 175 ProtectedFonts folder 217 public key fingerprint 233

## **Q**

qlmanage 204 quarantine 85 Quick Look 203–204, 207, 209, 316 QuickTime 136–137, 186, 187, 316, 445

#### **R**

RAID 28, 387 RAM 96–97, 241, 313, 325–327 recommendations 24 Recovered files 439 Recovery Disk Assistant 330 Recovery HD 27, 328 recovery key 190, 194–195 Recovery Mode 328–333 Refresh Finder 199 reinstalling applications 132 Mac OS X 334–336 Rember 241 remote access 308 Remote Disc 145 Repair Disk 337–341, 347 Repair Permissions 37, 44, 342–345, 347 resetpassword 332, 346 Reset Safari 133, 271, 276 restart 73, 235, 352 Resume 117–118 root 45 Rosetta 28, 107 routers 82, 309 Roxio Toast 445 RSA key fingerprint 233

#### **S**

Safari extensions 316, 373 quits unexpectedly 133 Reset Safari 133, 271, 276 Safe Boot 348 Safe Login 349 Safe Mode 348–349 FileVault 191 fonts available 217 safe sleep 255, 353 Samba 52 Sample Process 103 sandboxing 114, 134

saved state 117–118, 124 SBBOD 93, 237, 369–374 scanners 350 screen saver 317, 353, 405 screen sharing 189, 308 scrolling 30 searching 376–378 search tokens 377 Secure Shell 308 security 78–86 antivirus 86 data 83–85 file quarantine 85 FileVault 83 hardening 86 Keychains 81, 271–276 malware 85 networks 81–82 new applications 85 Parental Controls 84–86, 185 passwords 79–81 physical 78 sandboxing 85, 114 smart cards 79 Smart Cards 28 spyware 82, 85 Startup Items 387 updates 78 serial number 72, 397 Setup Assistant 41, 286 shared network volume 189 Sharing & Permissions 284 shell scripts 106 Shirt Pocket SuperDuper! 49 shut down 351–352 Clean Start 148 USB 352 shutdown automatic by UPS 75 scheduled 354 via Terminal 234 vs sleep 353 sidebar 198, 201, 208 SIMBL 321 single-user mode 265 sleep 353–356 hard disks 236–239 hibernation mode 353 safe sleep 255, 353 scheduled 354 sleepimage 255, 356 USB 355 vs shutdown 353 Wake on Demand 307, 353

sleepimage 255, 356 SMART 357–358 smart cards 28, 79 Smart Folders 377 SMB 52 Software Reinstall Drive 41 Software Update 359–364 deciding to update 359 downloading 360 failed updates 364 preventing problems 360–361 problems after 362–364 sound 269, 365–368 Spaces 292–293 sparse bundle 177, 412 spindump 369 spinning beach ball of death 93, 237, 369–374 spinning disc pointer 93, 237, 369–374 spinning wait cursor 93, 237, 369–374 Spotlight 375–386 backup and recovery 55 CDs 376 disk images 384 DVD-RAM 376 DVDs 376 hidden files 376, 378 indexing 375–376, 379, 381 invisible files 376, 378 mdfind 379 mdimport 379 mdls 379 mds 376 mdutil 379 mdworker 376 mdwrite 275 metadata importers 316, 317 metadata store 376, 382 performance impacts 315 plug-ins 317, 375, 456–457 Raw Query 379 rebuilding indices 382 Safe Mode 348 searching 376–378 search tokens 377 Smart Folders 377 system files 378 System Preferences search 377, 385, 407 Terminal commands 379 Time Machine backup disks 379 Uniform Type Identifiers 375, 457 spyware 82, 85 SSH 230–234, 308 start up 387–392 Clean Start 148

FileVault 387 firmware password 387 grey progress bar 348, 391 keyboard shortcuts 265, 270 RAID startup disk 387 scheduled 354 security 387 slow 391 tone 391, 392 Startup Items 280, 387, 393–396 Startup Manager 349 Stickies widget 166, 171, 172 sudo 44, 45 Suitcase Fusion 216 SuperDrive 138, 141, 238, 356 SuperDuper! 49 Superuser 45 Super Video Compact Disc 138, 445–446 support agreements 92 surge protection 76 SVCD 138, 445–446 swap files 325 Symantec Norton AntiVirus 86 syslog(1) 453 syslog(3) 452 syslog.conf 452 syslogd 452, 453 system files 378 system immutable bit 441 system immutable flag 441 System Information 397–398 system.log 152, 452 system logging 452–453 System Preferences 399–407 32- vs 64-bit 107, 399 Desktop & Screen Saver 405 Displays 406 duplicates 406 Energy Saver 75, 237, 353, 354, 405 missing 406 preference panes 291, 317, 399, 404 Preferences Error 404 quits unexpectedly 407 removing preference panes 406 Spotlight search 377, 385, 407 UPS 75 System Profiler 397 System Report 397 SystemUIServer 315

#### **T**

Target Disk Mode 175 TechTool Deluxe 242 TechTool Pro 63, 175, 242 Terminal 34, 35, 44, 410 test accounts 58–60 text-to-speech 365 The X Lab 24, 35 thrashing 96, 326 thread 159 Thunderbolt 252, 253, 411 Time Capsule as AirPort base station 305, 310 as backup device 51, 411, 425 base station printers 306, 323 firmware 431 restarting 422 sizing 417 sparse bundle 412 status light 105 Time Machine 411–432 AirPort Disks 414 backup disk 411, 417–418, 423–426 backup drive 423 Backups.backupdb folder 412 encryption 418 FileMaker databases 414 local snapshots 414 NAS 29 Netatalk 29 Network Attached Storage 29 Recovery HD 331 resetting 422–423 Safe Mode 348 shared network volume 426 sparse bundle 412 Spotlight indexing 379 tmutil 413 Verify Backups 427 vs third-party backup solutions 47, 50 tmutil 413 Toast 445 top 233, 326 trackpad 302–304 training 34–35 Trash 433–441 emptying 227 recovering files from 174 Secure Empty Trash 174 troubleshooting Activity Monitor 93–104 AirPort 105, 309 applications 120–135 Bluetooth 309 burning 139–145 CDs 139–145 Console 156 daemons and agents 395

Dashboard 167–172 disk images 178–180 Dock 184–186 DVDs 139–145 Fast User Switching 187–189 file sharing 309 FileVault 195 Finder 198–209 FireWire 212–215, 252–253 Font Book 224–226 fonts 217–219 freezes and hangs 230–235 general procedure 91–92 hard disks 337–341, 347, 357–358, 443–444 hard drive sleep 238–239 hardware 92, 240–242 Help Center 245–250 input managers 321 installation 31–33 Internet connections 309 kernel panics 256–258 keyboards 266–270 keychains 272–276 Launchpad 278 log in 279–280 login 279–280 Login Items 394 Migration Assistant 290–291 Mission Control 295–299 mouse 300–304 networks 309–312 passwords 79–80 performance 93–104, 314–315 peripherals 252–253 permissions 342–345 plug-ins 318–320 printer sharing 323–324 printing 323–324 Quick Look 203–204 shutdown 351–352 sleep 354–356 software 91 Software Update 362–364 sound 366–368 Spaces 295–299 spinning beach ball of death 369–374 spinning wait cursor 369–374 Spotlight 380–386 startup 387–392 Startup Items 394 System Information 398 System Preferences 403–407 Time Capsule 105 Time Machine 420–432

trackpad 302–304 Trash 434–441 USB 252–253 VPNs 310

#### **U**

Uniform Type Identifier 375, 457 uninstalling 119–120 Uninterruptible Power Supply 73–77 Universal applications 107, 288, 291 universal binary 107 Universally Unique Identifier 261, 430 UNIX 106 unlock-enabled users 190, 194 update prebinding 37 UPS 73–77 USB 252–253 flash drives 353, 439, 440 modem 259 shutdown 352 sleep 355 user agents 393 User ID number 442 UTI 375, 457 UUID 261, 430

#### **V**

VCD 138, 445–446 Verify Disk 443 Versions 118, 131 Video Compact Disc 138, 445–446 VideoHelp 137, 445 VirtualBox 107 Virtual Memory 96–97, 325 Virtual Network Computing 308 Virtual Private Networks 82, 306, 310 VLC Media Player 137, 445 VM 96–97, 325 VMware Fusion 107 VNC 308 voices 365 volume (disk) 181 volume keys 269, 270 VPN 82, 306, 310 VueScan 350

#### **W**

Wake on Demand 307, 353 warranties 38, 92, 175 Web Sharing 308 WEP 81, 306 WhatSize 228 widgets 163–173

Stickies widget 166, 171, 172 Web Clip widgets 173 Wi-Fi 81 AirDrop 305 hotspots 308 Internet connection 307 status menu 306 troubleshooting 309 Wi-Fi Diagnostics 306, 309 Wi-Fi Protected Access 81, 306 Wi-Fi status menu 306 Windows Boot Camp 107, 270 MacDrive for Windows 215 Wired Equivalent Privacy 81, 306 WPA 81, 306 WPA2 81, 306

#### **X**

X11 106 X509Anchors 155 Xcode 27 X Lab, The 24, 35 XML 116 XProtect 85 Xsan 411

## **Y**

Yasu 36, 66, 126, 146, 218, 281

## **Z**

zeroing 447–450